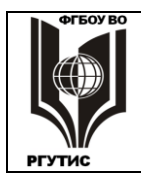

СК РГУТИС

*Лист 1 из 26*

# **УТВЕРЖДЕНО:**

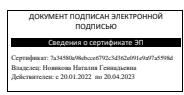

**Педагогическим советом Колледжа ФГБОУ ВО «РГУТИС» Протокол № 5 от «28» января 2022 г.**

# **ФОНД ОЦЕНОЧНЫХ СРЕДСТВ ДИСЦИПЛИНЫ**

# **ОУД.11. Информатика**

**основной профессиональной образовательной программы среднего** 

**профессионального образования – программы подготовки специалистов среднего** 

**звена**

**по специальности:** *54.02.01 Дизайн (по отраслям)*

# **Квалификация:** *дизайнер*

*год начала подготовки: 2022*

**Разработчики:** 

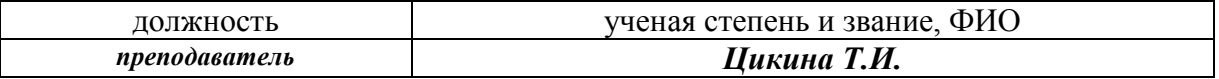

#### **ФОС согласован и одобрен руководителем ППССЗ:**

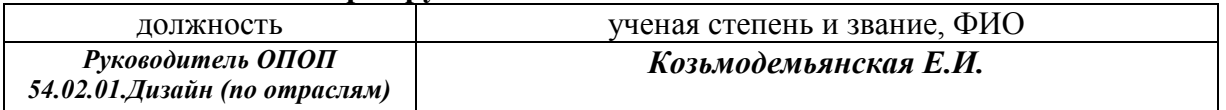

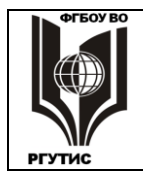

#### ФЕДЕРАЛЬНОЕ ГОСУДАРСТВЕННОЕ БЮДЖЕТНОЕ ОБРАЗОВАТЕЛЬНОЕ УЧРЕЖДЕНИЕ ВЫСШЕГО ОБРАЗОВАНИЯ **«РОССИЙСКИЙ ГОСУДАРСТВЕННЫЙ УНИВЕРСИТЕТ ТУРИЗМА И СЕРВИСА»**

*Таблица 1*

# **1.Паспорт фонда оценочных средств**

.1. В результате освоения учебной дисциплины «Информатика» обучающийся должен обладать следующими умениями и знаниями:

У1. Оценивать достоверность информации, сопоставляя различные источники.

У2. Распознавать информационные процессы в различных системах.

У3. Использовать готовые информационные модели, оценивать их соответствие реальному объекту и целям моделирования.

У4. Осуществлять выбор способа представления информации в соответствии с поставленной задачей.

У5. Иллюстрировать учебные работы с использованием средств информационных технологий.

У6. Создавать информационные объекты сложной структуры, в том числе гипертекстовые.

У7. Осуществлять поиск информации в компьютерных сетях и пр.

У8. Представлять числовую информацию различными способами (таблица, массив, график, диаграмма и пр.).

У9. Соблюдать правила техники безопасности и гигиенические рекомендации при использовании программно-технических средств.

З1. Различные подходы к определению понятия «информация».

З2. Методы измерения количества информации: вероятностный и алфавитный. Знать единицы измерения информации.

З3. Назначение наиболее распространенных средств автоматизации информационной деятельности (текстовых редакторов, текстовых процессоров, графических редакторов, электронных таблиц, компьютерных сетей).

З4. Назначение и функции операционных систем и прикладных программ.

Формой аттестации по учебной дисциплине является в первом семестре - другая форма контроля (контрольная работа), во втором семестре – дифференцированный зачет.

#### **2. Результаты освоения учебной дисциплины, подлежащие проверке**

2.1. В результате аттестации по учебной дисциплине осуществляется комплексная проверка следующих умений и знаний

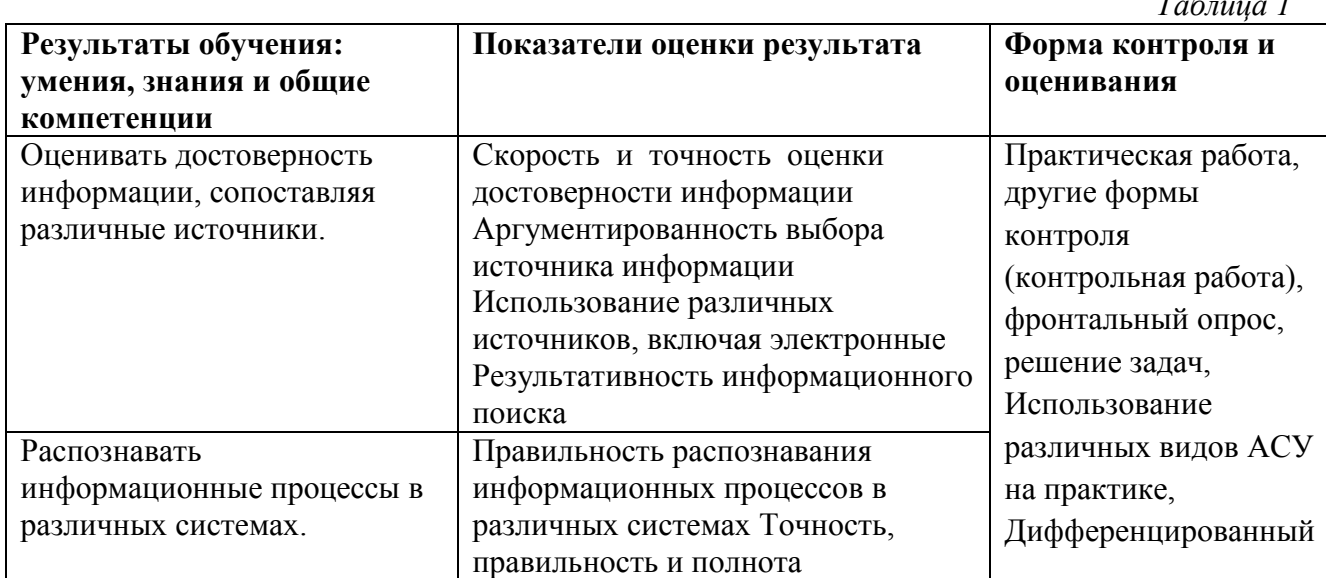

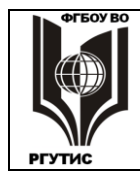

#### ФЕДЕРАЛЬНОЕ ГОСУДАРСТВЕННОЕ БЮДЖЕТНОЕ ОБРАЗОВАТЕЛЬНОЕ УЧРЕЖДЕНИЕ ВЫСШЕГО ОБРАЗОВАНИЯ **«РОССИЙСКИЙ ГОСУДАРСТВЕННЫЙ УНИВЕРСИТЕТ ТУРИЗМА И СЕРВИСА»**

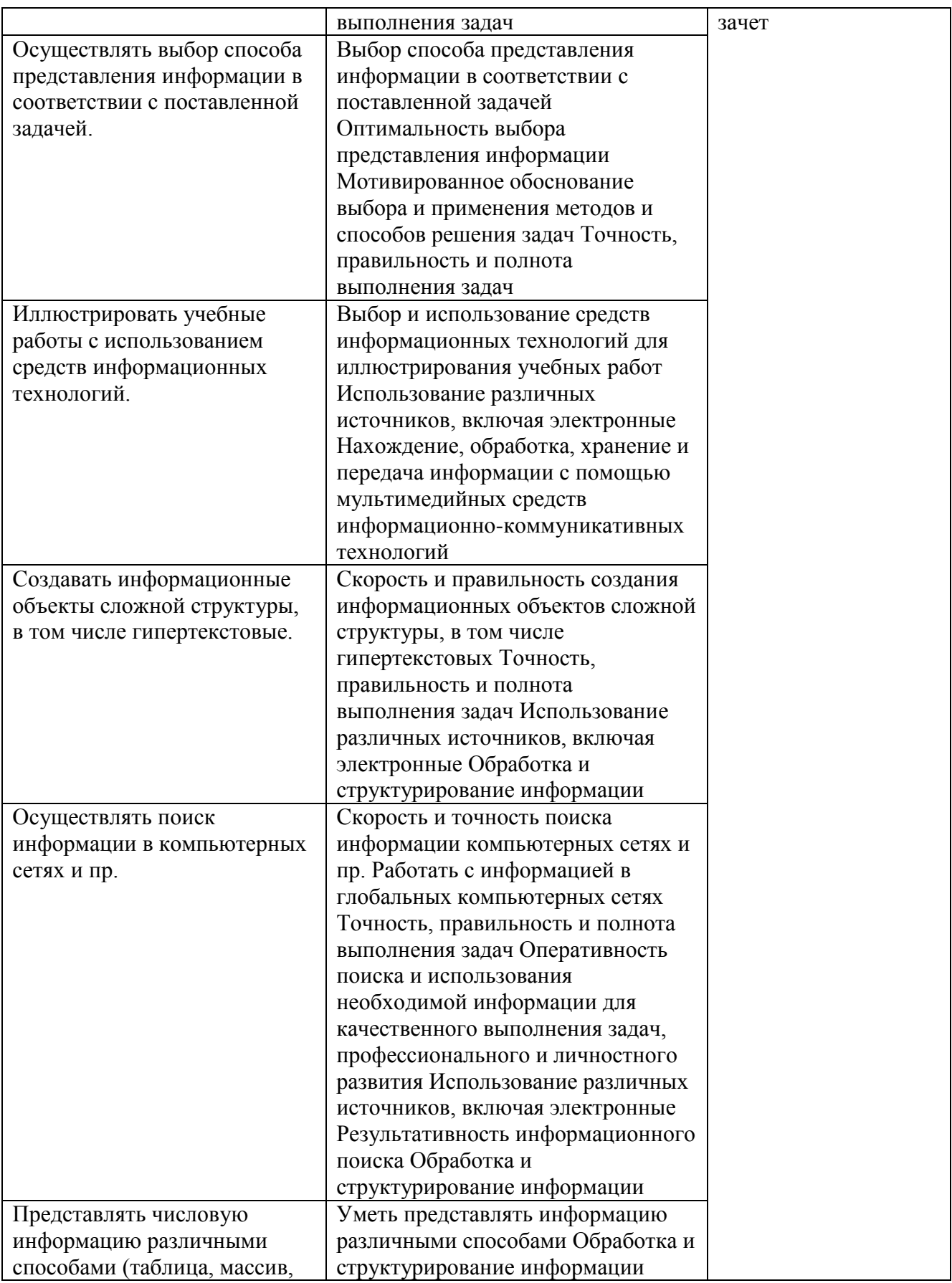

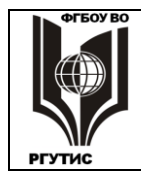

#### ФЕДЕРАЛЬНОЕ ГОСУДАРСТВЕННОЕ БЮДЖЕТНОЕ ОБРАЗОВАТЕЛЬНОЕ УЧРЕЖДЕНИЕ ВЫСШЕГО ОБРАЗОВАНИЯ «РОССИЙСКИЙ ГОСУДАРСТВЕННЫЙ УНИВЕРСИТЕТ **ТУРИЗМА И СЕРВИСА»**

Лист 4 из 26

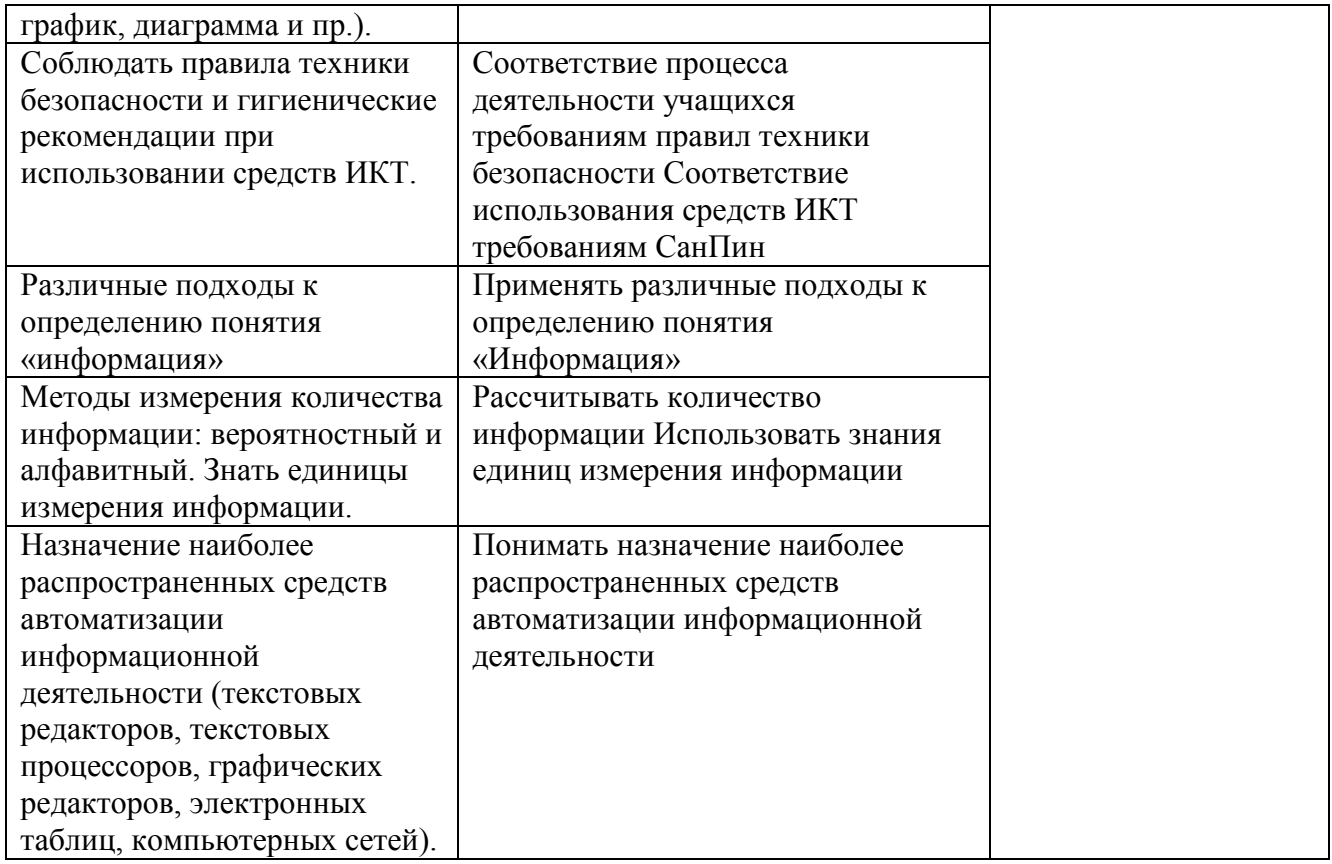

# 3. Контрольно - измерительные материалы для итоговой аттестации по учебной дисциплине

Предметом оценки являются умения и знания. Контроль и оценка осуществляются с использованием следующих форм и методов: - для текущего контроля - практические работы.

#### Формы промежуточной аттестации по семестрам:

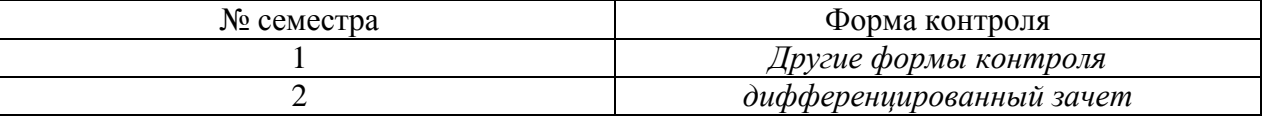

# Типовые задания для оценки освоения учебной дисциплины

# 3.1.1. Входная диагностика подготовки обучающихся по курсу информатики (тест)

# 1. Массовое производство персональных компьютеров началось ...

- 1. в 40-ые годы
- 2. в 50-ые годы
- 3. в 80-ые годы
- 4. в 90-ые годы

# 2. За основную единицу измерения количества информации принят ...

- $1. 1600$
- 2.  $16um$
- $3.16$ aŭm
- 4. 1 Кбайт

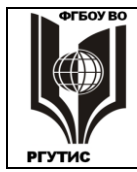

#### 3. Как записывается десятичное число 5 в двоичной системе счисления?

- $1.101$
- $2, 110$
- $3. 111$
- 4. 100

# 4. Производительность работы компьютера (быстрота выполнения операций) зависит от ...

- 1. размера экрана дисплея
- 2. частоты процессора
- 3. напряжения питания
- 4. быстроты нажатия на клавиши

# 5. Какое устройство может оказывать вредное воздействие на здоровье человека?

- 1. Принтер
- 2. Монитор
- 3. системный блок
- 4. модем
- 6. Файл это ...
	- 1. единица измерения информации
	- 2. программа в оперативной памяти
	- 3. текст, распечатанный на принтере
	- 4. программа или данные на диске, имеющие имя

# 7. Имя файла состоит из двух частей:

- 1. адреса первого сектора и объёма файла
- 2. области хранения файлов и каталога
- 3. имени и расширения
- 4. имени и адреса первого сектора
- 8. Модель есть замещение изучаемого объекта, другим объектом, который отражает ...
	- 1. все стороны данного объекта
	- 2. некоторые стороны данного объекта
	- 3. существенные стороны данного объекта
	- 4. несущественные стороны данного объекта

# 9. Свойством алгоритма является ...

- 1. Результативность
- 2. Цикличность
- 3. возможность изменения последовательности выполнения команд
- 4. возможность выполнения алгоритма в обратном порядке

# 10. Алгоритмическая структура какого типа изображена на блок-схеме?

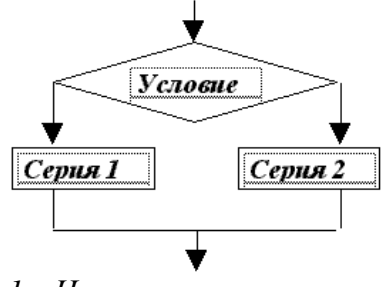

- $1.$   $II$ *u<sub>K</sub>n*
- 2. Ветвление

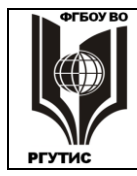

**CK** РГУТИС

- 3. Подпрограмма
- 4. линейная

# 11. Что изменяет операция присваивания?

- 1. значение переменной
- 2. имя переменной
- 3. тип переменной
- 4. тип алгоритма

# 12. Минимальным объектом, используемым в текстовом редакторе, является ...

- 1. Слово
- 2. точка экрана (пиксел)
- 3. абзаи
- 4. знакоместо (символ)

# 13. Инструментами в графическом редакторе являются ...

- 1. линия, круг, прямоугольник
- 2. выделение, копирование, вставка
- 3. карандаш, кисть, ластик
- 4. наборы цветов (палитры)

# 14. В состав мультимедиа-компьютера обязательно входит ...

- 1. проекционная панель
- 2. СD-ROM дисковод и звуковая плата
- 3. Модем
- 4. плоттер

# 15. В электронных таблицах выделена группа ячеек А1:В3. Сколько ячеек входит в эту группу?

- $1\overline{6}$
- 2.  $5$
- $3 \quad 4$
- $4, 3$

# 16. Результатом вычислений в ячейке С1 будет:

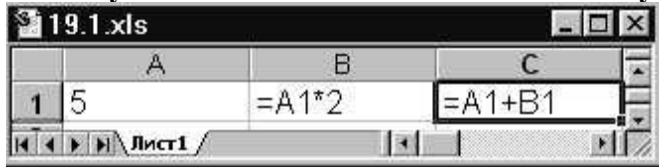

- $\overline{1.5}$
- $2.10$
- $3.15$
- 4. 20
- 17. Какую строку будет занимать запись Pentium после проведения сортировки по возрастанию в поле Опер. память?

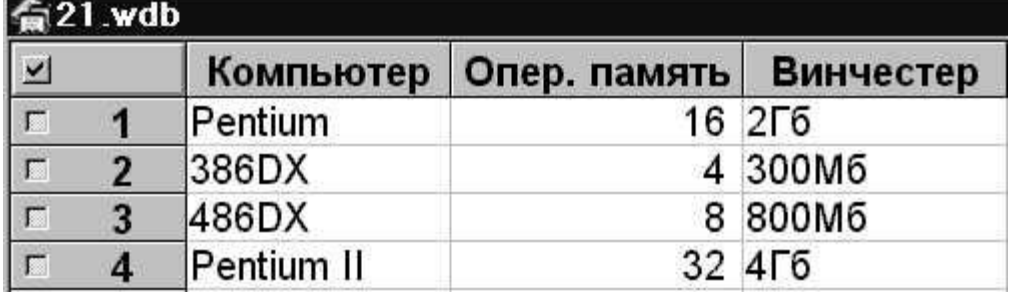

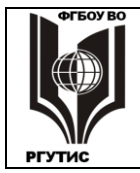

СК РГУТИС

- *1. 1*
- *2. 2*
- *3. 3*
- 4. *4*

**18. Модем, передающий информацию со скоростью 28800 бит/с, может передать две страницы текста (3600 байт) в течение ...**

- *1. 1 секунды*
- *2. 1 минуты*
- *3. 1 часа*
- 4. *1 дня*

**19. Какой из способов подключения к Internet обеспечивает наибольшие возможности для доступа к информационным ресурсам ...**

- *1. удаленный доступ по коммутируемому телефонному каналу*
- *2. постоянное соединение по оптоволоконному каналу*
- *3. постоянное соединение по выделенному телефонному каналу*
- 4. *терминальное соединение по коммутируемому телефонному каналу*

# **20. Гипертекст - это ...**

- *1. очень большой текст*
- *2. структурированный текст, в котором могут осуществляться переходы по выделенным меткам*
- *3. текст, набранный на компьютере*
- 4. *текст, в котором используется шрифт большого размера*

Время выполнения задания – 2 часа.

# **3.1.2. Контрольная работа**

# **Вариант I**

**1.** Считая, что каждый символ кодируется 16-ю битами, оцените информационный объем следующей пушкинской фразы в кодировке Unicode:

**Привычка свыше нам дана: Замена счастью она.**

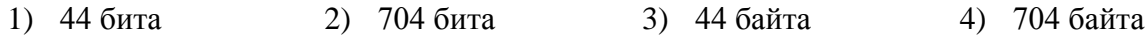

# **2. Заполните пустые клетки таблицы**

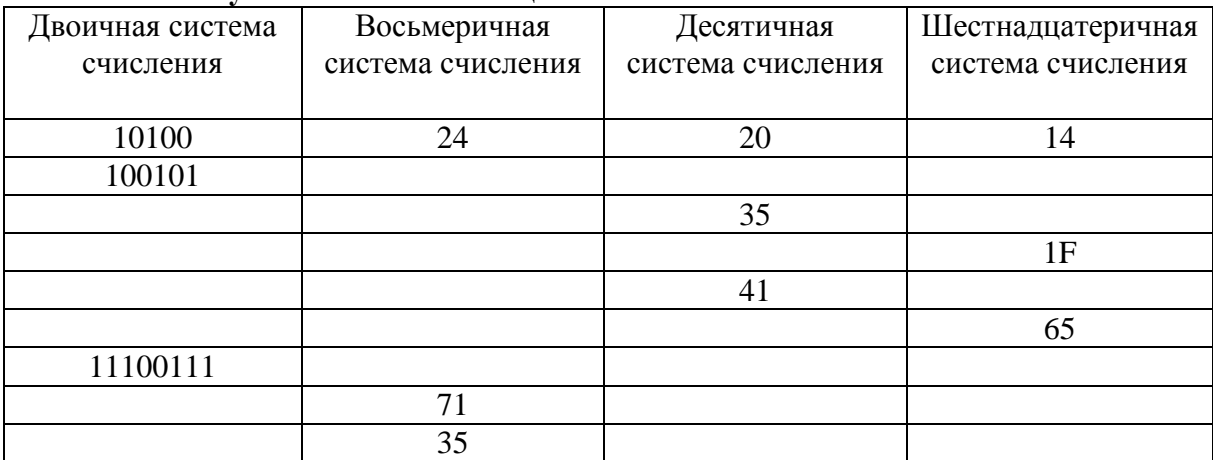

**3. Переведите числа в десятичную систему счисления. Выполните сложение.**

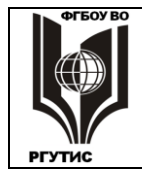

a)  $100110011_2+10001001_2$ 6)  $111111_{2}+100001_{2}$  $\mu$ ) 10000001<sub>2</sub>+1111111<sub>2</sub>  $r$ )1001001<sub>2</sub>+1F<sub>16</sub>  $\mu$ )23<sub>8</sub>+65<sub>10</sub> e)1001110<sub>2</sub>+44<sub>16</sub>

#### 4. Расположить числа в порядке возрастания.

 $111_2, A2_{16}$ , 34<sub>8</sub>, 76<sub>10</sub>

# Вариант II

1. Считая, что каждый символ кодируется двумя байтами, оцените информационный объем следующего предложения в кодировке Unicode: Один пуд - около 16,4 килограмм.

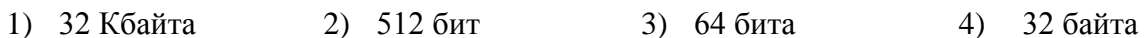

# 2. Заполните пустые клетки таблины

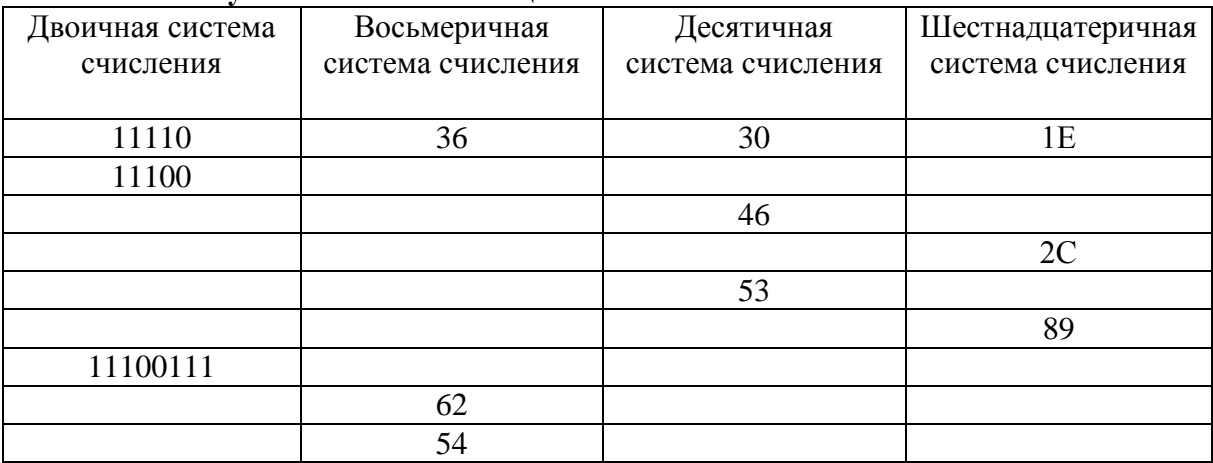

# 3. Переведите числа в десятичную систему счисления. Выполните сложение.

- a)  $1000001110_2+1100110_2$
- 6)  $10001001_{2}+1010101_{2}$
- $\mu$ ) 111000111<sub>2</sub>+1000001<sub>2</sub>

 $r)$ 11011011<sub>2</sub>+29<sub>16</sub>  $\mu$ )45<sub>8</sub>+81<sub>10</sub> e)1110011<sub>2</sub>+FF<sub>16</sub>

# 4. Расположить числа в порядке возрастания.

 $10001_2$ , B5<sub>16</sub>, 73<sub>8</sub>, 87<sub>10</sub>

# 3.1.3. Задание для экзамена

Экзамен состоит из 13 теоретических вопросов и 1-го практического задания на применение одного  $\overline{u}$ наиболее распространенных средств автоматизации информационной деятельности.

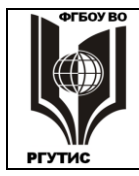

# **Инструкция**

Внимательно прочитайте задание. Время выполнения задания - 1 час

# Вариант 1.

- 1. Массовое производство персональных компьютеров началось...
	- 1) в 40-ые голы
	- 2) в 50-ые годы
	- 3) в 80-ые голы
	- 4) в 90-ые годы
- 2. За основную единицу измерения количества информации принят
	- 1)  $160\pi$
	- $2)$  1 бит
	- 3) 1 байт
	- 4) 1 Кбайт
- 3. Производительность работы компьютера (быстрота выполнения операций) зависит от
	- 1) размера экрана дисплея
	- 2) частоты процессора
	- 3) напряжения питания
	- 4) быстроты нажатия на клавиши
- 4. Какое устройство может оказывать вредное воздействие на здоровье человека?
	- 1) принтер
	- 2) монитор
	- 3) системный блок
	- 4) модем
- 5. Файл это ...
	- 1) единица измерения информации
	- 2) программа в оперативной памяти
	- 3) текст, распечатанный на принтере
	- 4) программа или данные на диске, имеющие имя
- 6. Информация это...

1) сведения, передаваемые людьми различными способами - устно, с помощью сигналов или технических средств.

- 2) сведения, являющиеся объектом хранения, передачи и преобразования.
- 3) данные, находящиеся в компьютере.
- 4) знания, получаемые из Интернета.
- 7. Архитектура компьютера это...
	- 1) описание компьютера на некотором общем уровне
	- 2) информационные связи
	- 3) оперативная память
	- 4) запоминающее устройство.

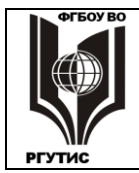

8. Системное программное обеспечение - это...

совокупность программ, посредством которых пользователь решает свои  $1)$ информационные задачи, не прибегая к системам программирования;

2) совокупность программных средств. предназначенных для поддержания функционирования компьютера и управления его устройствами;

3) комплекс инструментальных программных средств, обеспечивающие создание, модификацию компьютерных программ на одном из языков программирования.

4) совокупность программ, обеспечивающих работоспособность самой информационной системы и решение задач организации.

9. Гибкий диск, или дискета - это...

1) устройство для хранения небольшого объема информации, представляющее собой гибкий пластиковый диск в защитной оболочке.

2) устройство для резервного копирования больших объемов информации.

3) миниатюрный мобильный накопитель памяти размером  $\mathbf{c}$ зажигалку, подсоединяемый к USB-порту.

4) накопитель на лазерных дисках.

10. В процессе редактирования текста изменяется ...

- 1) размер шрифта
- 2) параметры абзаца
- 3) последовательность символов, слов, абзацев
- 4) параметры страницы
- 11. Какое устройство обладает наибольшей скоростью обмена информацией?
	- 1) CD-ROM лисковол
	- 2) жесткий диск
	- 3) дисковод для гибких дисков
	- 4) микросхемы оперативной памяти

12. Чтобы сохранить текстовый файл (документ) в определенном формате необходимо задать

- 1) размер шрифта
- 2) тип файла
- 3) параметры абзаца
- 4) размеры страницы.

13. Гипертекст - это ...

1) очень большой текст

2) структурированный текст, в котором могут осуществляться переходы по

выделенным меткам

- 3) текст, набранный на компьютере
- 4) текст, в котором используется шрифт большого размера

#### Вариант 2.

1. Общим свойством машины Бэббиджа и современного компьютера является способность обрабатывать

- 1) числовую информацию
- 2) текстовую информацию

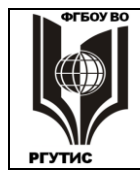

- 3) звуковую информацию
- 4) графическую информацию
- 2. Чему равен 1 байт?
	- 1) 10 бит
	- 2) 10 Кбайт
	- $3) 86<sub>HT</sub>$
	- 4) 1 бод
- 3. При выключении компьютера вся информация стирается ...
	- 1) на гибком диске
	- 2) на CD-ROM диске
	- 3) на жестком диске
	- 4) в оперативной памяти
- 4. В каком направлении от монитора вредные излучения максимальны?
	- 1) от экрана вперед
	- 2) от экрана назад
	- 3) от экрана вниз
	- 4) от экрана вверх
- 5. В процессе редактирования текста изменяется ...
	- 1) размер шрифта
	- 2) параметры абзаца
	- 3) последовательность символов, слов, абзацев
	- 4) параметры страницы
- 6. Архив информации это...
	- 1) основные приемы по работе с таблицами
	- 2) сохранение пользователем информации в специальном сжатом файле с последующим извлечением ее из этого файла.
	- 3) создание, копирование, перемещение и удаление файлов.
	- 4) специальная папка, которая используется для просмотра содержимого дисков.
- 7. Винчестер это...

1) единственный носитель внешней памяти, используемый в процессе обработки информации.

2) устройство для хранения небольшого объема информации, представляющее собой гибкий пластиковый диск в защитной оболочке.

3) устройство для резервного копирования больших объемов информации.

4) это миниатюрный мобильный накопитель памяти размером с зажигалку, подсоединяемый к USB-порту.

8. Программное обеспечение - это...

1) совокупность программ, посредством которых пользователь решает свои информационные задачи, не прибегая к системам программирования;

2) это комплекс инструментальных программных средств, обеспечивающие создание, модификацию компьютерных программ на одном из языков программирования.

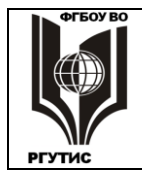

3) это совокупность программных средств, предназначенных для поддержания функционирования компьютера и управления его устройствами;

совокупность программ, обеспечивающих работоспособность  $4)$   $370$ самой информационной системы и решение залач организации.

9. Локальная сеть - это...

конфигурация сети в 1) физическая совокупности  $\mathbf{c}$ ee логическими характеристиками.

2) группа из нескольких компьютеров, соединенных между собой посредством кабелей, используемых для передачи информации между компьютерами.

- 3) вид связи, которая используется при описании основной компоновки сети.
- 4) телефонная связь для выхода в Интернет.

10. Чему равен  $1\overline{16}$ ?

- 1) 8 Мбайт
- 2) 1024 Кбайт
- 3) 1024 Мбайт
- 4) 32 Мбайта.

11. Информация - это...

1) сведения, передаваемые людьми различными способами - устно, с помощью сигналов или технических средств.

- 2) сведения, являющиеся объектом хранения, передачи и преобразования.
- 3) данные, находящиеся в компьютере.
- 4) знания, получаемые из Интернета.

12. Чтобы сохранить текстовый файл (документ) в определенном формате необходимо залать

- 1) размер шрифта
- 2) тип файла
- 3) параметры абзаца
- 4) размеры страницы

13. Из чего состоит системный блок?

# Вариант 3.

- 1. Первые ЭВМ были созданы ...
	- 1) в 40-ые годы
	- 2) в 60-ые годы
	- 3) в 70-ые годы
	- 4) в 80-ые годы
- 2. Чему равен 1 Кбайт...
	- 1) 1000 бит
	- 2) 1000 байт
	- 3) 1024 бит
	- 4) 1024 байт

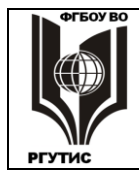

- 3. Какое устройство обладает наибольшей скоростью обмена информацией?
	- 1) CD-ROM дисковод
	- 2) жесткий диск
	- 3) дисковод для гибких дисков
	- 4) микросхемы оперативной памяти
- 4. В целях сохранения информации гибкие диски необходимо оберегать от ...
	- 1) холола
	- $2)$  света
	- 3) магнитных полей
	- 4) перепадов атмосферного давления

5. В оперативной памяти компьютера хранятся ...

- 1) только программы
- 2) программы и данные
- 3) только данные
- 4) файлы

6. В текстовом редакторе при задании параметров страницы устанавливаются ...

- 1) гарнитура, размер, начертание
- 2) отступ, интервал
- 3) поля, ориентация
- 4) стиль, шаблон

7. Чтобы сохранить текстовый файл (документ) в определенном формате необходимо залать

- 1) размер шрифта
- 2) тип файла
- 3) параметры абзаца
- 4) размеры страницы

8. Прикладное программное обеспечение - это...

1) совокупность программ, посредством которых пользователь решает свои информационные задачи, не прибегая к системам программирования;

2) комплекс инструментальных программных средств, обеспечивающие создание, модификацию компьютерных программ на одном из языков программирования;

3) совокупность **BCCX** программ, используемых компьютерами,  $\overline{M}$ область деятельности по их созданию и применению;

4) совокупность программ, обеспечивающих работоспособность самой информационной системы и решение задач организации.

- 9. Массовое производство персональных компьютеров началось
	- 1) в 40-ые годы
	- 2) в 50-ые годы
	- 3) в 80-ые годы
	- 4) в 90-ые годы

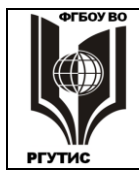

РГУТИС

 $CK$ 

Лист 14 из 26

- 10. В процессе редактирования текста изменяется ...
	- 1) размер шрифта
	- 2) параметры абзаца
	- 3) последовательность символов, слов, абзацев
	- 4) параметры страницы
- 11. Архитектура компьютера это...
	- 1) описание компьютера на некотором общем уровне
	- 2) информационные связи
	- 3) оперативная память
	- 4) запоминающее устройство.

# 12. В каком направлении от монитора вредные излучения максимальны?

- 1) от экрана вперед
- 2) от экрана назад
- 3) от экрана вниз
- 4) от экрана вверх

# 13. Файл - это ...

- 1) единица измерения информации
- 2) программа в оперативной памяти
- 3) текст, распечатанный на принтере
- 4) программа или данные на диске, имеющие имя

# Практические задания

Задание 1. Найти ответы на вопросы, используя поисковый сервер Rambler (http://www.rambler.ru) или Yandex (http://www.yandex.ru). Указать адрес источника информации.

1) Где и когда проводилась последняя Всероссийская олимпиада по информатике? Кто стал побелителем олимпиалы?

2) Где и когда проводилась последняя международная олимпиада по информатике? Каков состав российской команды и ее результат?

Задание 2. Заполнить пропуски числами:  $K$ байт  $=$  $\begin{vmatrix} 6a\ddot{x} \end{vmatrix}$  =  $|8|$ бит

Задание 3. Перевести число 4310 из десятичной системы счисления в двоичную систему счисления. Перевести число 3510 из десятичной системы счисления в восьмеричную системы счисления

Задание 4. Перевести число 11001012 из двоичной системы счисления в десятичную систему счисления. Перевести число ВЗ<sub>16</sub> из шестнадцатеричной системы счисления в десятичную систему счисления.

Задание 5. С помощью браузера загрузите страницу поисковой системы mail.ru и узнайте в каком году вышла передача «Поле чудес». Кто ее первый ведущий. Информацию скопируйте в текстовый документ, сохраните фотографии первого ведущего.

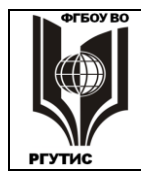

**Задание 6.** Загрузите страницу электронного словаря В. Даля – [www.slovardalja.ru.](../../../../../VadiK/AppData/Local/Temp/AppData/Roaming/Microsoft/Word/www.slovardalja.ru) В текстовое поле **Поиск по словарю:** введите слово, лексическое значение которого вам нужно узнать: рутина, гавот, фарворка, набель, дайга. Скопируйте результат в текстовый документ.

**Задание 7**. С помощью браузера Internet Explorer загрузите страницу поисковой системы [yandex.ru](../../../../../VadiK/AppData/Local/Temp/AppData/Roaming/Microsoft/Word/yandex.ru) и узнайте следующую информацию: Когда была оформлена первая запись в «Книге рекордов Гиннеса", проиллюстрируйте свой ответ и сохраните информацию в текстовом документе.

**Задание 8.** *Практическое задание* с использованием мастера диаграмм в среде электронных таблиц.

> **Город Широта Температура** Воронеж 51,5 16 Краснодар 45 24 Липецк 52,6 12 Новороссийск 44,8 25 Ростов на Дону  $\begin{array}{|c|c|c|c|c|} \hline 47,3 & \mbox{ } \end{array}$  19 Рязань 54.5 11 Северодвинск  $64,8$  5 Череповец 59,4 7 Ярославль 57,7 10

Создайте таблицу пор образцу:

**Задание 9**. Используя таблицу символов, записать последовательность десятичных числовых кодов в кодировке Windows для своих ФИО, названия улицы, по которой проживаете. Таблица символов отображается в редакторе MS Word с помощью команды: вкладка *Вставка→Символ→Другие символы.*

# **Задание 10.**

Создание, редактирование, форматирование, сохранение текстового документа в среде текстового редактора.

1) Создайте в текстовом редакторе Word документ, приведенный ниже, задав следующие параметры:

a) Параметры страницы: все поля по 2,0 см, размер бумаги A4, ориентация книжная;

б) для заголовка: использовать вставку WordArt;

для первого абзаца: по ширине, Comic Sans, 14, полужирный, курсив;

для второго абзаца: использовать нумерацию, Times New Roman, 14, обычный, выделяя при этом названия компьютеров жирным.

2) Сохраните данный текстовый документ под именем vopr17\_2.doc

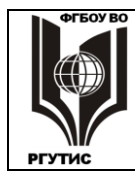

#### ФЕДЕРАЛЬНОЕ ГОСУДАРСТВЕННОЕ БЮДЖЕТНОЕ ОБРАЗОВАТЕЛЬНОЕ УЧРЕЖДЕНИЕ ВЫСШЕГО ОБРАЗОВАНИЯ **«РОССИЙСКИЙ ГОСУДАРСТВЕННЫЙ УНИВЕРСИТЕТ ТУРИЗМА И СЕРВИСА»**

РГУТИС

СК

# **КОМПЬЮТЕРЫ**<br>*Компьютеры бывают: настольные, ноутбуки (в том числе, нетбуки), планшетные компьютеры,*

- *карманные компьютеры, игровые приставки.* 1. **Настольные компьютеры** состоят они из монитора и системного блока.
- 2. **Ноутбук** (или портативный компьютер) плоский переносной компьютер.
- 3. **Планшетные компьютеры** (Tablet PC). Компьютер представляет собой плоский экран, на котором расположены кнопки для работы с ним.
- 4. **Карманные компьютеры** (КПК/PDA). Мини-«машины», на которых можно делать все то же, что и на обычных.
- 5. **Игровые приставки** устроены так же, как и компьютеры (процессор, оперативная память и т.д.). Вместо монитора подключаются к телевизору.

# **Задание 11.**

*Практическое задание.* Форматирование текста.

Скопируйте файл **Приложение 1,** откройте его и выполните следующие действия:

- 4.1. Заголовок оформите в виде объекта **WordArt** (т.е. графического заголовка);
- 4.2. Кроме заголовка и цитаты, весь текст выровняйте по ширине.

4.3. Шрифт Times New Roman, 14пт; цвет текста - синий. Междустрочный интервал - 1,5 пт.

- 4.4. Отступ красной строки 1,25 см.
- 4.5. Поля: левое и правое 2 см, верхнее и нижнее 2 см.
- 4.6. В верхнем колонтитуле напишите свою фамилию и имя.
- 4.7. Создайте границу (рамку) страницы.
- 4.8. Вставьте подходящий рисунок**.**
- 4.9.Вставьте номер страницы (внизу, посередине).

# **Задание 12.**

*Практическое задание* с использованием функций минимума, максимума, суммы и др. в среде электронных таблиц.

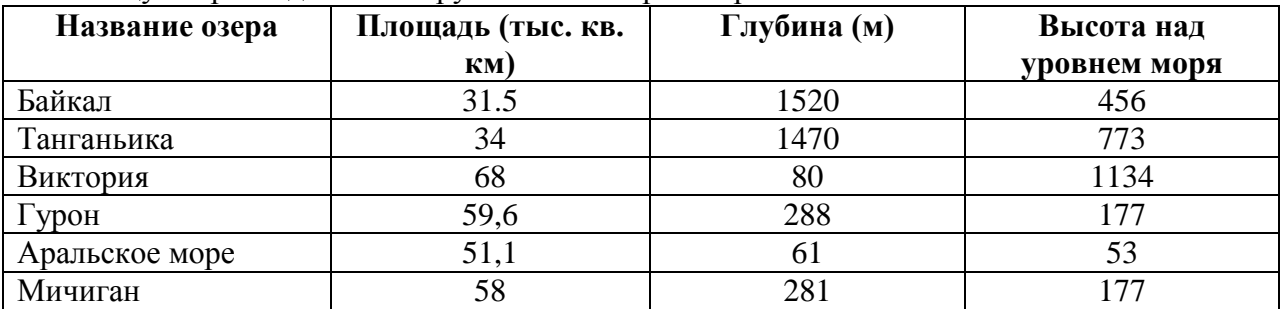

В таблицу собраны данные о крупнейших озерах мира:

Найти глубину самого мелкого озера, площадь самого обширного озера и среднюю высоту озер над уровнем моря.

# **Задание 13.**

*Практическое задание* с использованием функций минимума, максимума, суммы и др. в среде электронных таблиц.

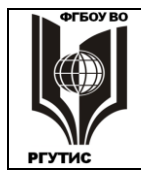

Дана таблица «Антропометрические данные учащихся группы». Необходимо рассчитать средний рост и вес учащихся группы, вычислить самого высокого и самого низкого учашегося.

Исходная таблица имеет вид:

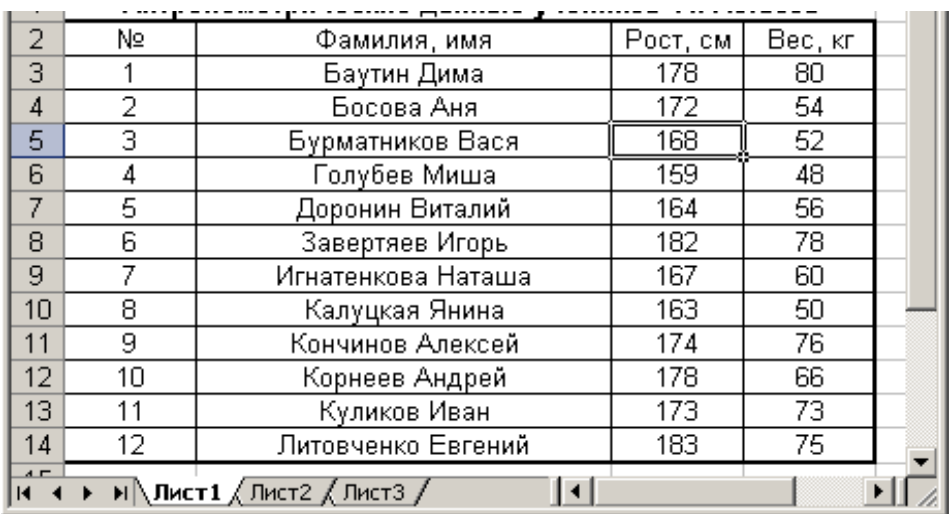

Группа делится на две подгруппы по двадцать человек

# Текст задания второй вариант

# 1 вариант.

1. Охарактеризуйте технологические решения обработки информации.

2. Дайте определение операционной системы. Опишите загрузку ОС Windows.

3. Как произвести сортировку данных в электронной таблице? Опишите алгоритм работы.

# 2 вариант.

1. Какие программы называются файловыми менеджерами? Охарактеризуйте работу этих программ.

2. Дайте понятие несанкционированного доступа (НД) к информации. Перечислите наиболее распространенные пути НД к информации.

3. При помощи какой функции можно сложить данные столбца электронной таблицы? Опишите алгоритм работы.

# 3 вариант.

1. Что называется архивацией данных? Опишите возможности архиватора WinRAR.

2. Дайте понятие автоматизированной информационной системы (АИС). Каким принципам должна отвечать АИС?

3. Как напечатать сложную формулу в текстовом процессоре? Опишите алгоритм работы с редактором формул.

# 4 вариант.

1. Охарактеризуйте гипертекстовую технологию обработки информации и технологию гипермедиа.

2. Охарактеризуйте автоматизированное рабочее место (АРМ) специалиста.

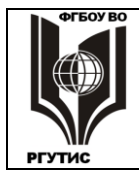

3. Как создать авто оглавление в текстовом процессоре? Опишите алгоритм работы.

#### 5 вариант.

1. Охарактеризуйте антивирусные программы по классификации.

2. Охарактеризуйте функциональную схему ЭВМ.

3. Как построить диаграмму для данных в электронной таблице? Опишите алгоритм работы.

#### 6 вариант.

1. Дайте определение текстового процессора. Охарактеризуйте основные возможности процессора MS Word.

2. Охарактеризуйте информационно-поисковые системы по классификации.

3. Как протестировать компьютер на наличие вирусов? Опишите алгоритм работы.

#### 7 вариант.

1. Дайте определение электронной таблицы (ЭТ). Охарактеризуйте основные возможности **HTMS** Excel.

2. Что называется сервером. Охарактеризуйте работу различных типов серверов.

3. Как установить программу на персональный компьютер? Опишите алгоритм работы.

#### 8 вариант.

1. Дайте определение системе управления базами данных (СУБД). Охарактеризуйте основные возможности СУБД MS Access.

2. Что называют сетевым протоколом? Какие действия в соответствии с протоколом выполняют компьютер-отправитель и компьютер-получатель?

3. Как создать архив папки с файлами? Опишите алгоритм работы.

#### 9 вариант.

1. Дайте определение электронной презентации. Охарактеризуйте основные возможности программы MS Power Point.

2. Охарактеризуйте состав микропроцессора и его работу.

3. Как составить запрос в базе данных, если нужно выбрать из списка все фамилии на букву С. Опишите алгоритм работы.

#### 10 вариант.

1. Охарактеризуйте технологию оптического распознавания символов на примере программы Fine Reader.

2. Охарактеризуйте работу устройств ввода-вывода информации: принтера, сканера, многофункциональных устройств (МФУ).

3. Как создать форму в базе данных? Опишите алгоритм работы.

# ТЕСТОВЫЕ ЗАДАНИЯ

1. Переведите число 1011011 из двоичной системы счисления в десятичную и запишите OTBET.

Ответ:

2. Отметьте на рисунке графический редактор, который не является векторным.

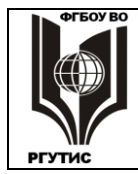

#### ФЕДЕРАЛЬНОЕ ГОСУДАРСТВЕННОЕ БЮДЖЕТНОЕ ОБРАЗОВАТЕЛЬНОЕ УЧРЕЖДЕНИЕ ВЫСШЕГО ОБРАЗОВАНИЯ «РОССИЙСКИЙ ГОСУДАРСТВЕННЫЙ УНИВЕРСИТЕТ **ТУРИЗМА И СЕРВИСА»**

**CK** РГУТИС

# Выберите правильный вариант ответа:

- 3. Как удалить символ, стоящий слева от курсора?
	- Нажать Delete
	- $\bullet$  Hawart BS
	- Нажать Alt
	- $\bullet$  Hawart Ctrl+Shift

4. При перемещении или копировании относительные ссылки:

- Преобразуются в зависимости от длины формулы
- Преобразуются в зависимости от нового положения формулы
- Не изменяются
- Преобразуются вне зависимости от нового положения формулы

5. При уменьшении размера векторного изображения его качество...

- Ухудшается
- Остается неизменным
- Улучшается

6. При перемещении или копировании абсолютные ссылки:

- Преобразуются в зависимости от нового положения формулы
- Преобразуются в зависимости от правил, указанных в формуле
- Не изменяются
- Преобразуются вне зависимости от нового положения формул

7. Переведите двоичное число 101100011 в восьмеричную систему счисления, используя табличные значения

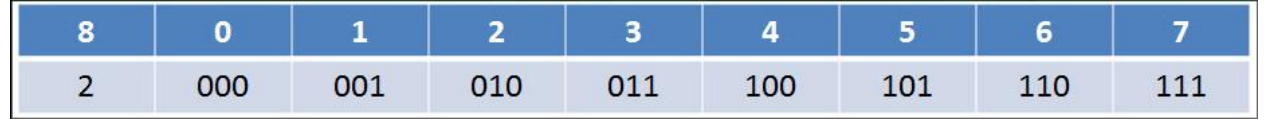

Ответ:

8. Укажите формулы, в которых используются абсолютные или смешанные, но нет относительных ссылок:

- $\bullet =$ \$C\$7-\$B\$4
- $\bullet$  =C7-B3
- $\bullet = $A$7-C4$
- $\bullet$  =A7-C3
- $\bullet = $A7 $B$4$

9. Как в текстовом редакторе напечатать символ, которого нет на клавиатуре?

- Использовать для этого рисование
- Воспользоваться вставкой специального символа
- Вставить из специального файла

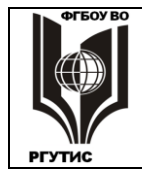

10. Как называется одна страница презентации?

- Сайт
- Таблица
- Страница
- Слайд

11. Используя поисковую систему Yandex или Google найти Закон о защите информации, записать его номер и дату.

Ответ:

12. Переведите шестнадцатеричное число 5AF в двоичную систему счисления, используя таблицу соответствия, и запишите ответ.

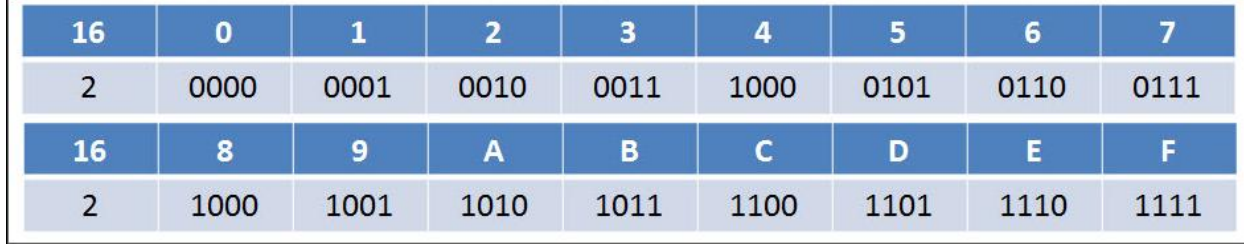

Ответ: \_\_\_\_\_\_\_\_\_\_\_\_\_\_\_\_\_\_\_\_

13. Как называется устройство, предназначенное для перевода информации из вида, напечатанного на бумаге в цифровой вид на компьютере?

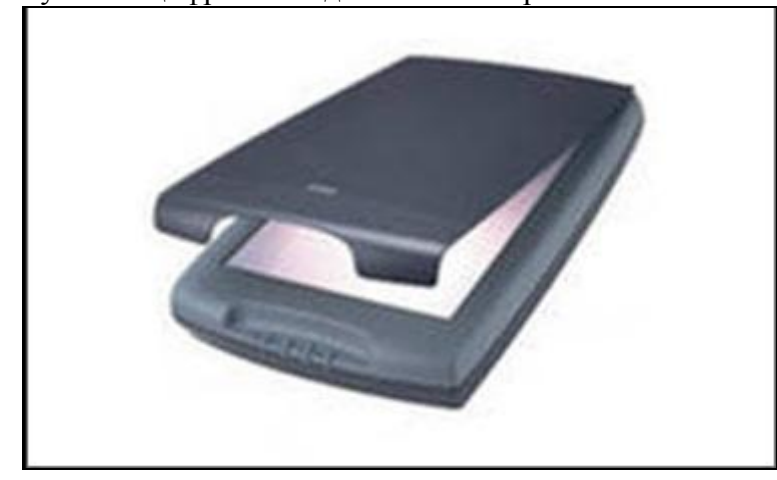

Ответ: \_\_\_\_\_\_\_\_\_\_\_\_\_\_\_

14. Формулу из ячейки D2 скопировали в ячейку D4. Напишите число, которое мы должны увидеть в ячейке D4.

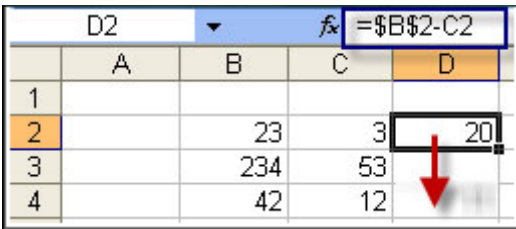

Ответ: \_\_\_\_\_\_\_\_

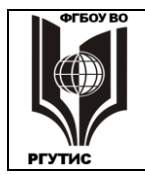

15. Укажите, какие из систем счисления являются позиционными, а какие нет.

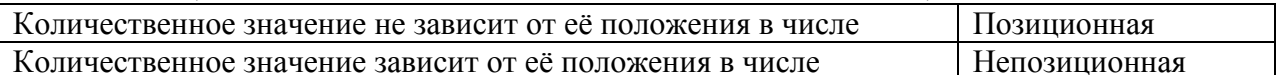

# ЭТАЛОН ОТВЕТА:

1. Переведите число 1011011 из двоичной системы счисления в десятичную и запишите ответ.

Ответ: 91<sub>10</sub>

2. Отметьте на рисунке графический редактор, который не является векторным.

Выберите правильный вариант ответа

3. Как удалить символ. стоящий слева от курсора?

- Нажать Delete
- $\left( \bullet \right)$  Нажать BS
- Нажать Alt
- Нажать Ctrl+Shift

4. При перемещении или копировании относительные ссылки:

- Преобразуются в зависимости от длины формулы
- Преобразуются в зависимости от нового положения формулы
- Не изменяются
- Преобразуются вне зависимости от нового положения формулы
- 5. При уменьшении размера векторного изображения его качество...
	- $\bullet$ Ухудшается
	- Остается неизменным
	- Улучшается

6. При перемещении или копировании абсолютные ссылки:

- Преобразуются в зависимости от нового положения формулы
- Преобразуются в зависимости от правил, указанных в формуле
- Не изменяются
- Преобразуются вне зависимости от нового положения формул

7. Переведите двоичное число 101100011 в восьмеричную систему счисления, используя табличные значения

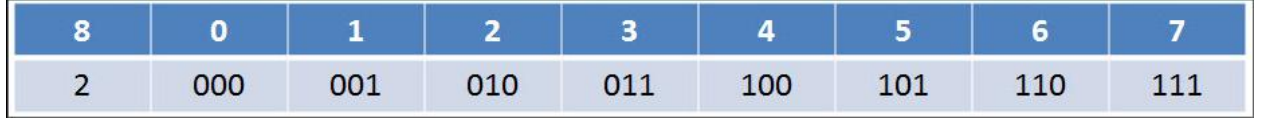

Ответ: 543<sub>8</sub>

8. Укажите формулы, в которых используются абсолютные или смешанные, но нет относительных ссылок:

$$
\bigodot = $CS7-$BB$4
$$
  
\n
$$
\bigodot = C7-$B3
$$

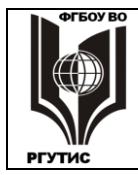

СК РГУТИС

- $=$ \$A\$7-C4
- $=$ A7-C3
- $\odot$  =\$A7-\$B\$4

9. Как в текстовом редакторе напечатать символ, которого нет на клавиатуре?

- Использовать для этого рисование
- Воспользоваться вставкой специального символа
- Вставить из специального файла

10. Как называется одна страница презентации?

- Сайт
- Таблица
- Страница
- Слайд

11. Используя поисковую систему Yandex или Google найти Закон о защите информации, записать его номер и дату.

Ответ: Федеральный закон «Об информации, информатизации и защите информации» от 20.02.95 № 24-ФЗ

12. Переведите шестнадцатеричное число 5AF в двоичную систему счисления, используя таблицу соответствия, и запишите ответ.

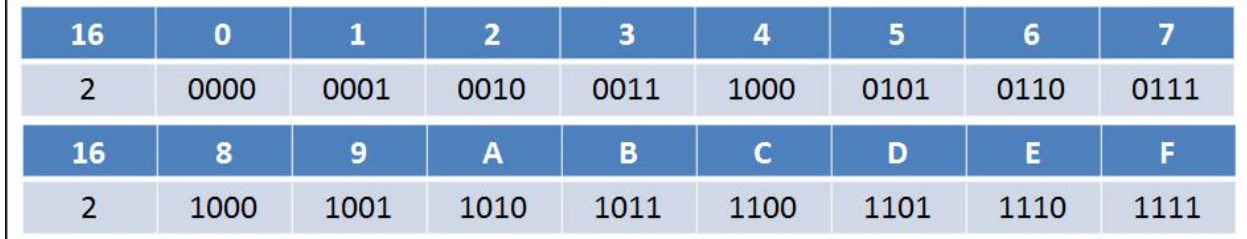

Ответ: 010110101111<sup>2</sup>

13. Как называется устройство, предназначенное для перевода информации из вида, напечатанного на бумаге в цифровой вид на компьютере?

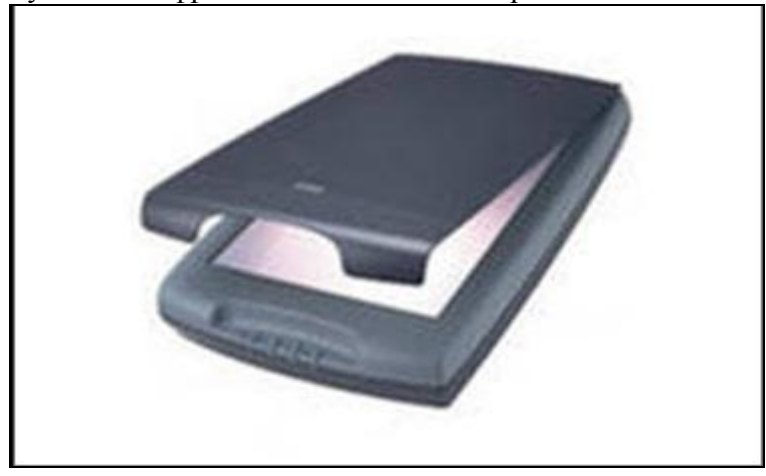

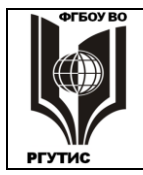

14. Формулу из ячейки D2 скопировали в ячейку D4. Напишите число, которое мы должны увидеть в ячейке D4.

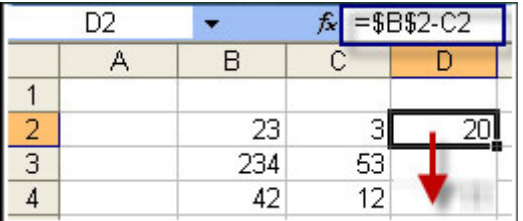

Ответ: 11.

15. Укажите, какие из систем счисления являются позиционными, а какие нет.

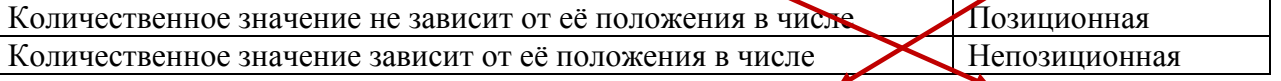

# **Индивидуальный проект**

# **Тематика индивидуальных проектов**

- 1. Методы и средства создания и сопровождения сайтов.
- 2. Мультимедиа технологии: использование их в профессиональной деятельности.
- 3. Город, в котором я живу.
- 4. Моя профессия- мое будущее.
- 5. Электронная доска объявлений.
- 6. Разработка интерактивного плаката по информатике средствами MS Power Point.
- 7. Интернет-зависимость проблема современного общества.
- 8. Влияние компьютера на здоровье человека.
- 9. Преступления в сфере компьютерной информации.
- 10.Приемы работы с интерактивными средствами обучения.
- 11. Война ПК и книги.
- 12. Лент двигатель прогресса?
- 13. Безопасность работы в сети интернет.
- 14. Компьютерные технологии в банковской деятельности.
- 15. Действительно ли ПК друг человека?

# **Перечень материалов, оборудования и информационных источников, используемых в аттестации.**

Оборудование учебного кабинета:

- рабочее место преподавателя;
- посадочные места для обучающихся;
- двойной лист с ФИО, номером группы; ручка.

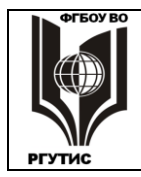

#### ФЕДЕРАЛЬНОЕ ГОСУДАРСТВЕННОЕ БЮДЖЕТНОЕ ОБРАЗОВАТЕЛЬНОЕ УЧРЕЖДЕНИЕ ВЫСШЕГО ОБРАЗОВАНИЯ **«РОССИЙСКИЙ ГОСУДАРСТВЕННЫЙ УНИВЕРСИТЕТ ТУРИЗМА И СЕРВИСА»**

РГУТИС

СК

*Лист 24 из 26*

# **4. Критерии и показатели оценивания**

# **Для текущего контроля**

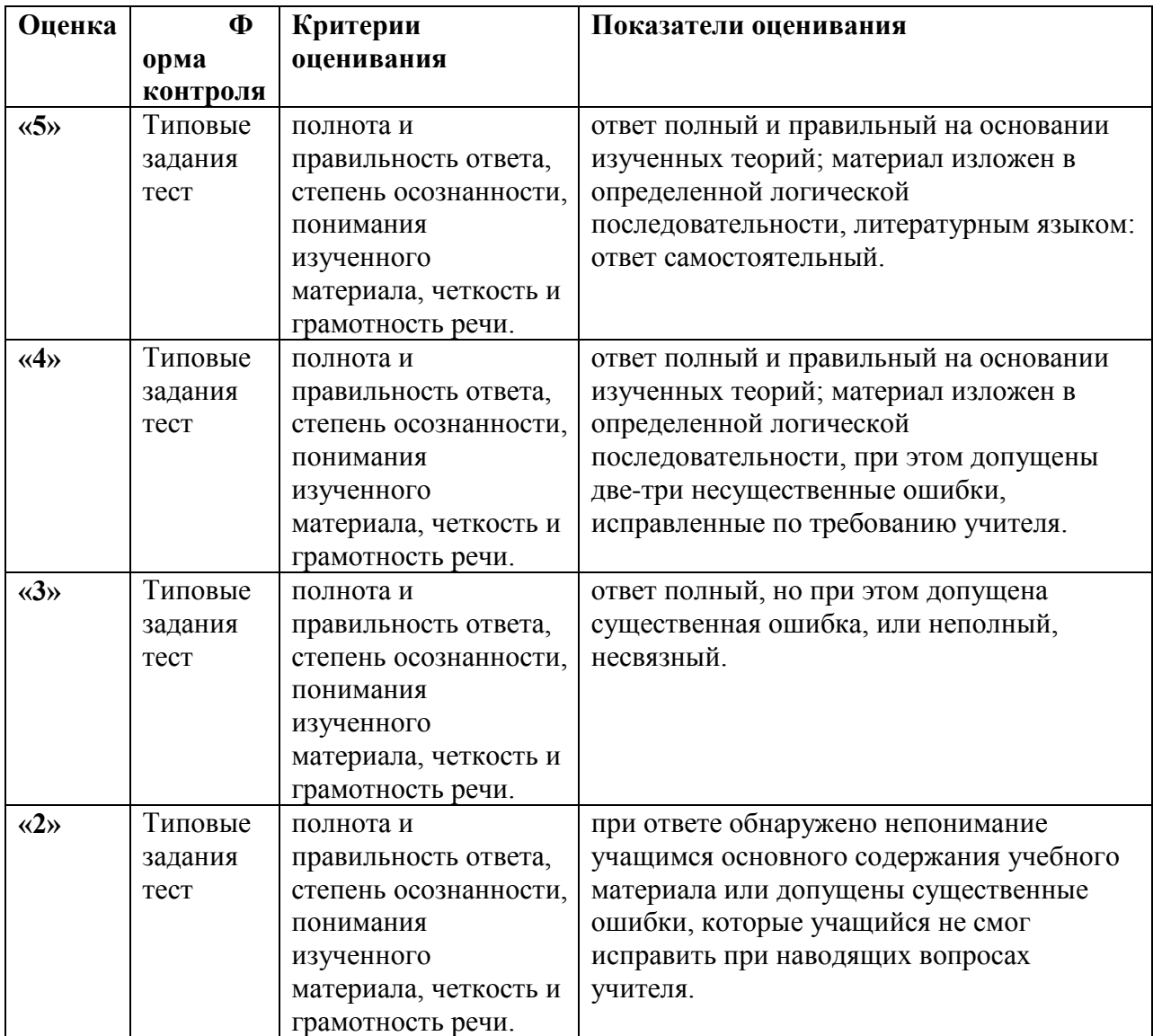

# **Для промежуточной аттестации**

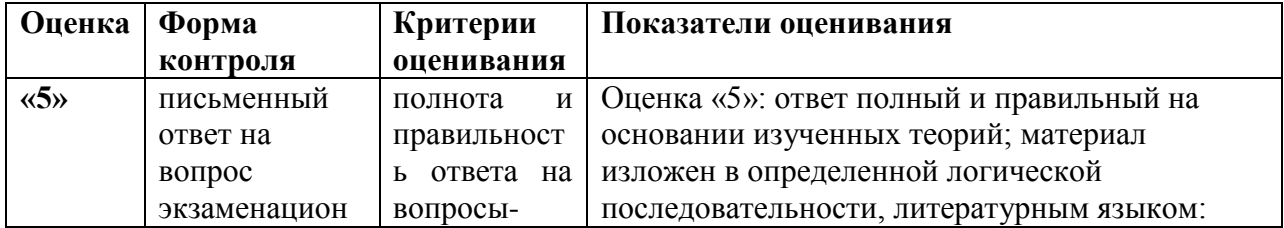

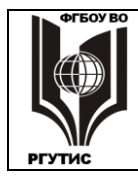

#### ФЕДЕРАЛЬНОЕ ГОСУДАРСТВЕННОЕ БЮДЖЕТНОЕ ОБРАЗОВАТЕЛЬНОЕ УЧРЕЖДЕНИЕ ВЫСШЕГО ОБРАЗОВАНИЯ **«РОССИЙСКИЙ ГОСУДАРСТВЕННЫЙ УНИВЕРСИТЕТ ТУРИЗМА И СЕРВИСА»**

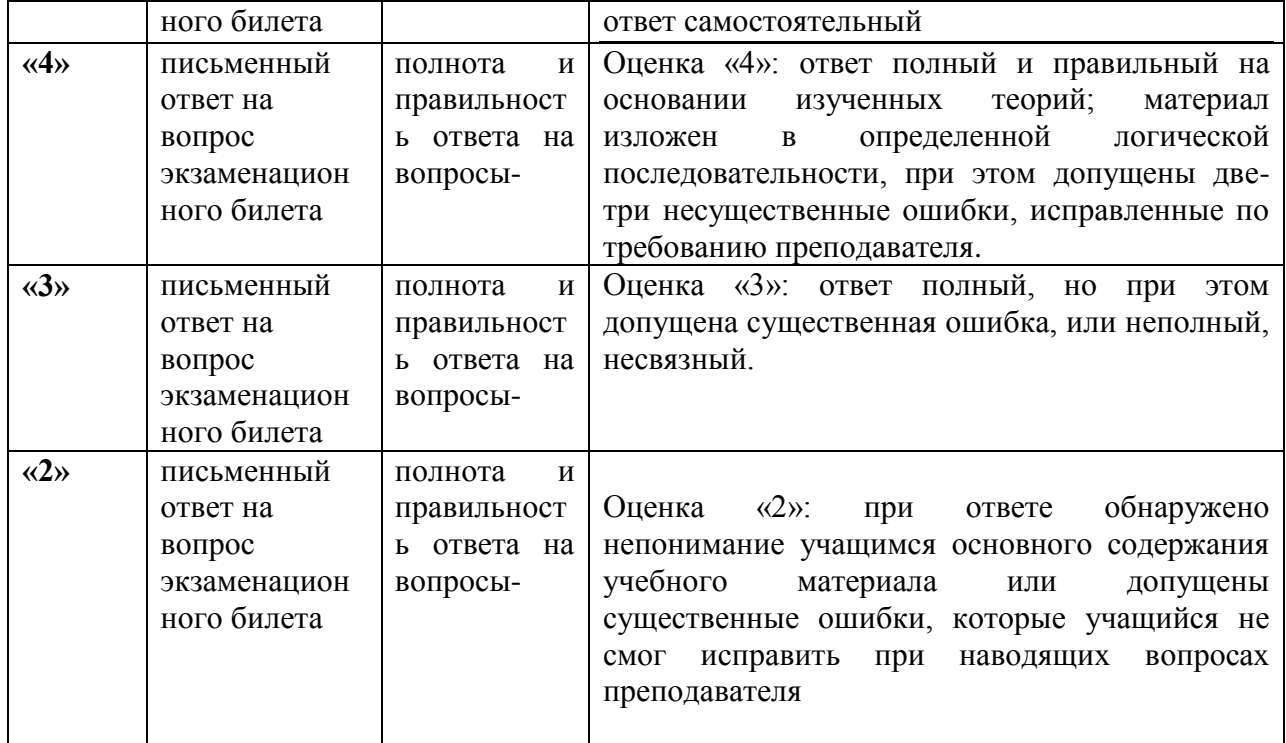

# **3.2. Информационное обеспечение обучения** 1. **Основные источники:**

1. Информатика и информационно-коммуникационные технологии (ИКТ): учеб. пособие / Н.Г. Плотникова. — Москва: РИОР : ИНФРА-М, 2019. — 124 с. — (Среднее профессиональное образование). — https://doi.org/10.12737/11561. - ISBN 978-5-16-103365- Текст: электронный. - URL:<https://znanium.com/catalog/product/994603>

2. Информатика, автоматизированные информационные технологии и системы: учебник / В.А. Гвоздева. — Москва : ИД «ФОРУМ»: ИНФРА-М, 2020. — 542 с. — (Среднее профессиональное образование). - ISBN 978-5-16-107194-6. - Текст: электронный. - URL: <https://znanium.com/catalog/product/1067007>

3. Информационные технологии: учебное пособие / Л.Г. Гагарина, Я.О. Теплова, Е.Л. Румянцева, А.М. Баин / под ред. Л.Г. Гагариной. — М. : ИД «ФОРУМ» : ИНФРА-М, 2019. — 320 с. — (Профессиональное образование). - ISBN 978-5-16-101848-4. - Текст : электронный. - URL:<https://znanium.com/catalog/product/1018534>

# **Дополнительные источники:**

1. Информационные технологии: учебное пособие / Л.Г. Гагарина, Я.О. Теплова, Е.Л. Румянцева, А.М. Баин / под ред. Л.Г. Гагариной. — М. : ИД «ФОРУМ» : ИНФРА-М, 2019. — 320 с. — (Профессиональное образование). - ISBN 978-5-16-101848-4. - Текст : электронный. - URL:<https://znanium.com/catalog/product/1018534>

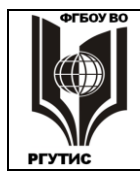

2. Базы данных : учебник / Кумскова И.А. — Москва : КноРус, 2019. — 488 с. — (СПО). — ISBN 978-5-406-04714-9. — URL: https://book.ru/book/932018 (дата обращения: 23.03.2020). — Текст: электронный. – URL:<https://www.book.ru/book/932018>

# **Перечень ресурсов информационно-телекоммуникационной сети «Интернет»**

- 1. Каталог образовательных ресурсов<http://fcior.edu.ru/catalog>
- 2. Электронные учебники и пособия по информатике. [https://znanium.com/spec/catalog/author/?id=59496d6e-dc39-11e4-b489-](https://znanium.com/spec/catalog/author/?id=59496d6e-dc39-11e4-b489-90b11c31de4c) [90b11c31de4c](https://znanium.com/spec/catalog/author/?id=59496d6e-dc39-11e4-b489-90b11c31de4c)
- 3. Электронные учебники по информатике. [http://sh12arzamas.ru/uchebnaya](http://sh12arzamas.ru/uchebnaya-deyatelnost/biblioteka-i-mediateka/elektronnye-uchebniki)[deyatelnost/biblioteka-i-mediateka/elektronnye-uchebniki](http://sh12arzamas.ru/uchebnaya-deyatelnost/biblioteka-i-mediateka/elektronnye-uchebniki)
- 4. Книги по базам данных и электронным таблицам. [https://monster](https://monster-book.com/bazy-dannyh)[book.com/bazy-dannyh](https://monster-book.com/bazy-dannyh)

Электронные учебники по информатике<http://informaks.narod.ru/index.htm>